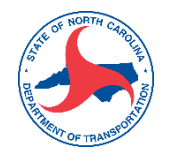

## **STANDARDOPERATING PROCEDURE (SOP) Processing Powell Bill Expenditure Report**

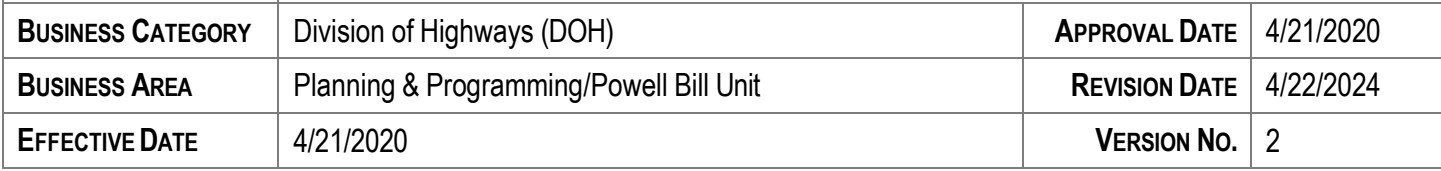

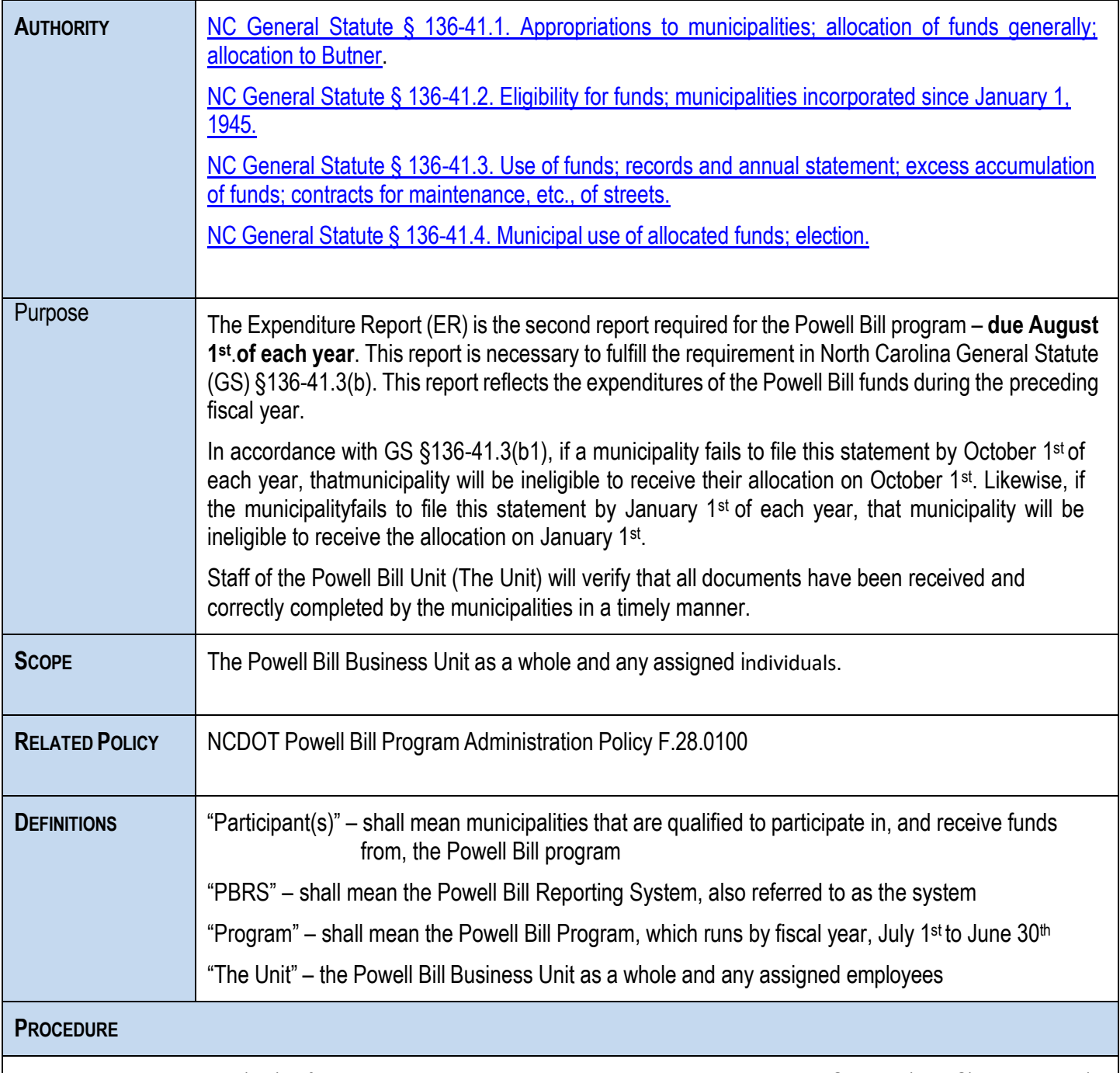

The Expenditure Report (ER) information must be entered into the Powell Bill Reporting System (PBRS) by August 1st of each year. It can be accessed in the system starting July 1<sup>st</sup> of each year.

The Unit will process and review the submissions through the workflow in the PBRS and check to ensure all required fields are completed in the PBRS and any necessary attachments are present.

- Check to see that the amounts that the system automatically populated to ensure there are no system issues. If there are problems with any amount the system provided, contact the IT programmers for assistance. Amounts to review:
	- o Beginning Balance
	- o Total Allocation Received
	- $\circ$  Adjustments (0300, 0400, 0500)
- Review the information entered by participant. Line items R104 and E103 require additional comments
- Ensure that the amounts are totaled correctly at the bottom (system calculated)
- Review the information at the bottom of the report in the PBRS
	- o Ensure authorizing name and date are filled in
- Review the attached Expenditure Report. There are two pages; both pages must be attached.
	- $\circ$  The amounts on the first page of the attached form must match the numbers entered into the PBRS.
	- $\circ$  All of the blanks on the second page should be filled in.
	- $\circ$  Make sure the notary's commission had not expired at the time of the signature.
	- $\circ$  The notary seal must be clearly legible.

If any component of the ER is incomplete or inaccurate, the Unit will return it to the participant, through the PBRS, for updates/corrections. The Participant will then have to make the necessary changes and resubmit it through the PBRS. Once resubmitted, the report will go back into the Unit's workflow and will be processed as timely as possible.

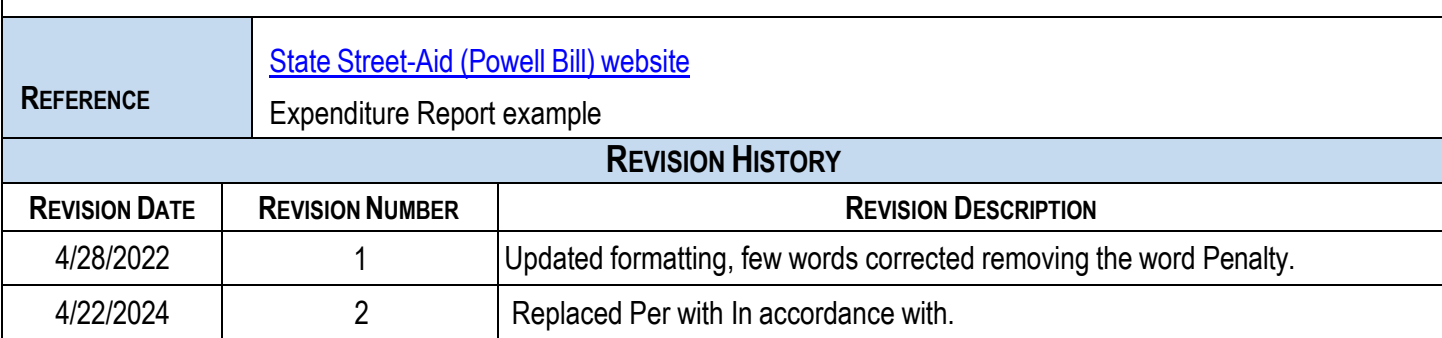

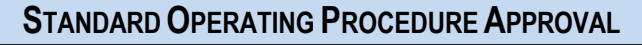

Signing below certifies that the standard operating procedure has been vetted by the business area representative and all other *applicable parties.* -DocuSianed by:

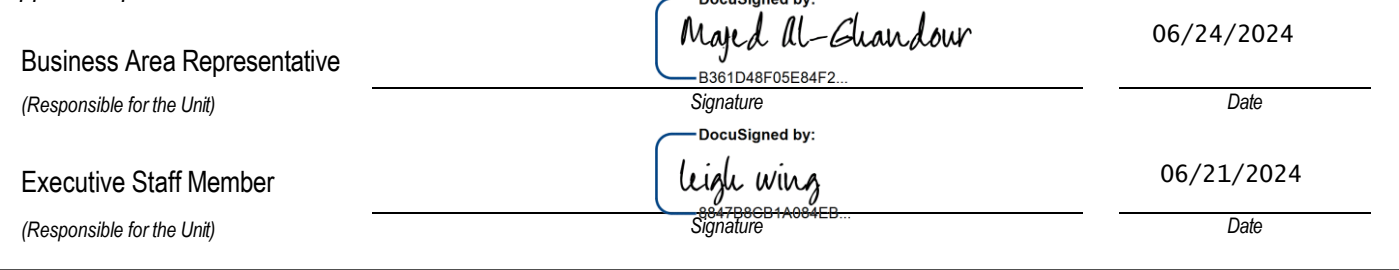